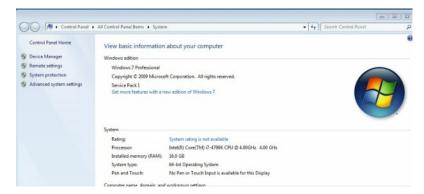

I'm hoping you can help with my problem with my GPU. I've been trying to get Sony Vegas Pro ver 12 to recognize it. I first went to custom setting s on the video tab and set encode mode to use GPU.

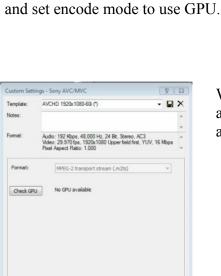

When I go to the systems tab and check GPU it says no GPU available.

If I look at the preferences I can see my card can be selected.

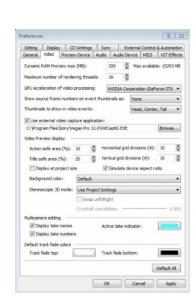

Custom Settings - Sony AVC/MVC

Bit rate (bps): 16,000,000

▼ Include video

Audio: 192 Kbps, 46,000 Hz, 24 Bt, Stereo, AC3 Video: 29.970 fps, 1920x1080 Upper field first, YUV, 16 Mbps Pixel Aspect Ratio: 1.000

High ▼

29.970 (NTSC) 

Allow source to adjust frame rate

OK Cancel

Number of slices:

Encode mode: Render using GPU if available

Video Audio System Project

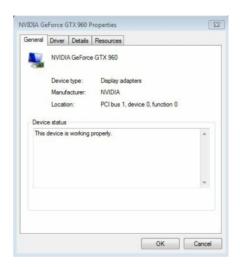

Video Audio System Project

OK Cancel

When I go into the system manager it shows the card is working properly.

I have updated both the card and vegas pro. Still I can't get it to work.